# Lecture 05 Machine Learning II

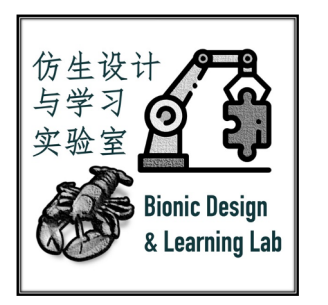

AncoraSIR.com

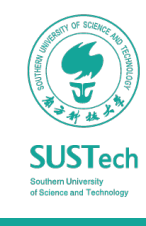

[Please refer to the course website for copyright credits]

ME336 Collaborative Robot Learning Lecture 05 Machine Learning II

# Statistical Binary Classification

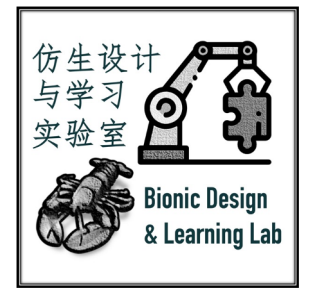

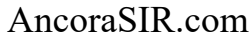

**SUSTech** 

ME336 Collaborative Robot Learning Lecture 05 Machine Learning II 2

# Statistical Binary Classification

*To categorize new probabilistic observations into two predefined categories*

- Linear Regression
	- A basic linear model for line-fitting
	- $\hat{y} = f_{WeightedSum}(\mathbf{x}) = \mathbf{w}^T \mathbf{x} + b$

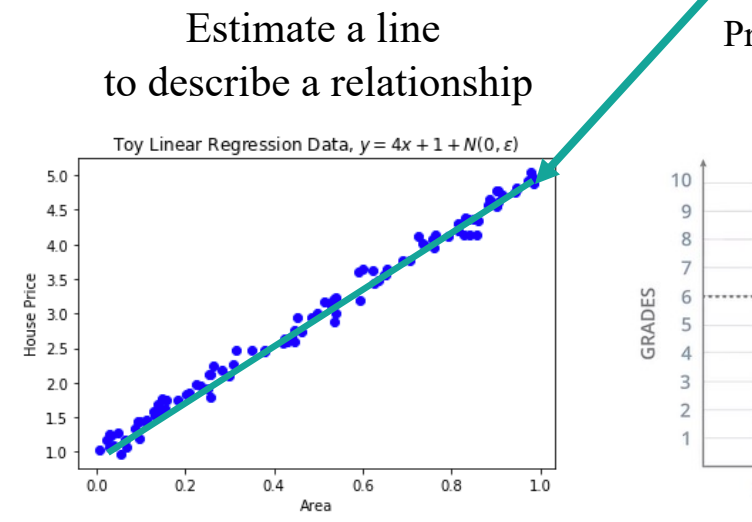

What if the problem becomes more complex?

AncoraSIR.com

#### Predict University Acceptance based on Test and Grades (*only two categories*) 9 10

- $\hat{y} = g_{\text{Action}}(s)$  $= \bigg\{$ 1 if  $s \geq 0$ 0 if  $s < 0$
- Information lost about the distance to the cutoff value

Input image

• Linear Classification

• Vectorized weights for two or multiple classes

Is this picture a cat, a dog, or a ship? (*Can we make a decision based on the results on the right?*)

 $2.0$ 

 $0.0$ 

 $-0.3$ 

56

231

24

 $\overline{2}$ 

 $\mathbf{s} = f_{WeightedSum}(\mathbf{x}) = \mathbf{W}\mathbf{x} + \mathbf{b}$ 

Stretch pixels into column

 $-0.5$ 

 $1.3$ 

 $0.25$ 

W

 $0.1$ 

 $2.1$ 

 $0.2$ 

 $0.2$ 

 $1.5$ 

 $\mathbf{0}$ 

• Uncertain about the final decision

 $1.1$ 

 $3.2$ 

 $-1.2$ 

b

 $=$ 

 $\pm$ 

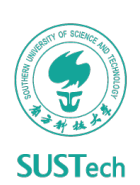

Cat score

Dog score

Ship score

 $-96.8$ 

437.9

61.95

# Perceptron with an Activation Function

*Non-linear extraction of information from the data to help making a decision*

- An Artificial Neuron with two nodes
	- **Weighted-sum node**
		- Calculate a linear equation  $s(x)$  with inputs on the weights plus bias
	- **Activation node**
		- Apply the step function to get the predicted result  $\hat{y}(s)$

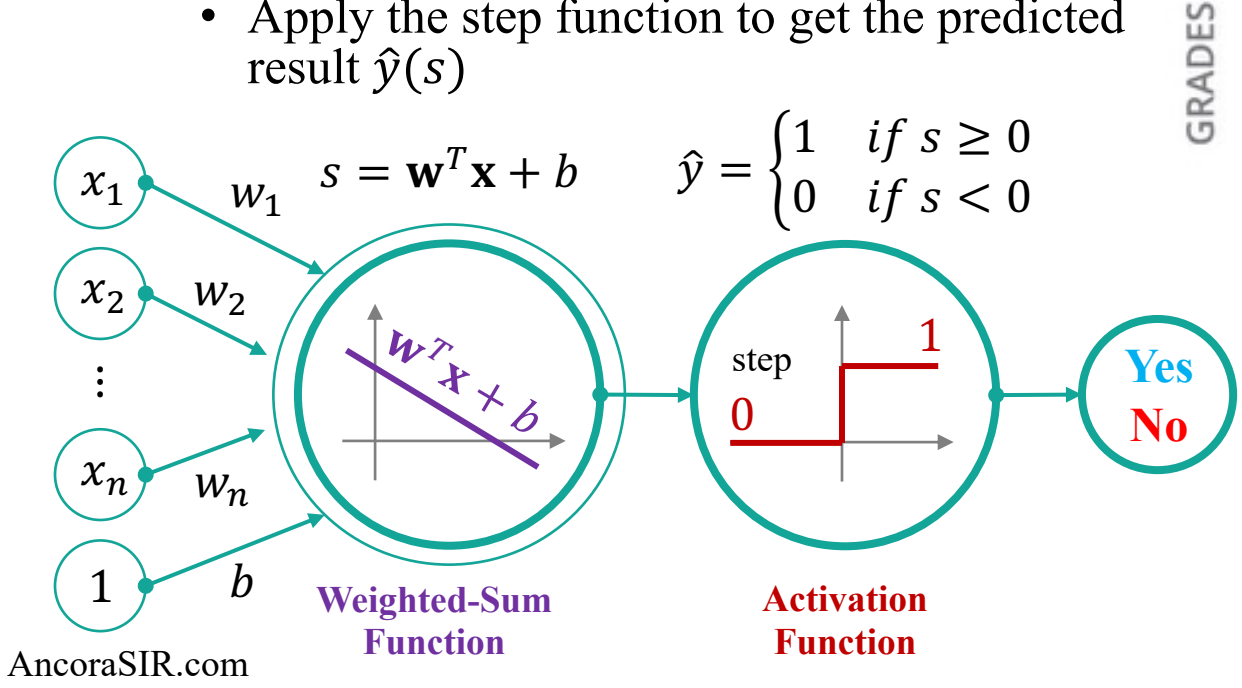

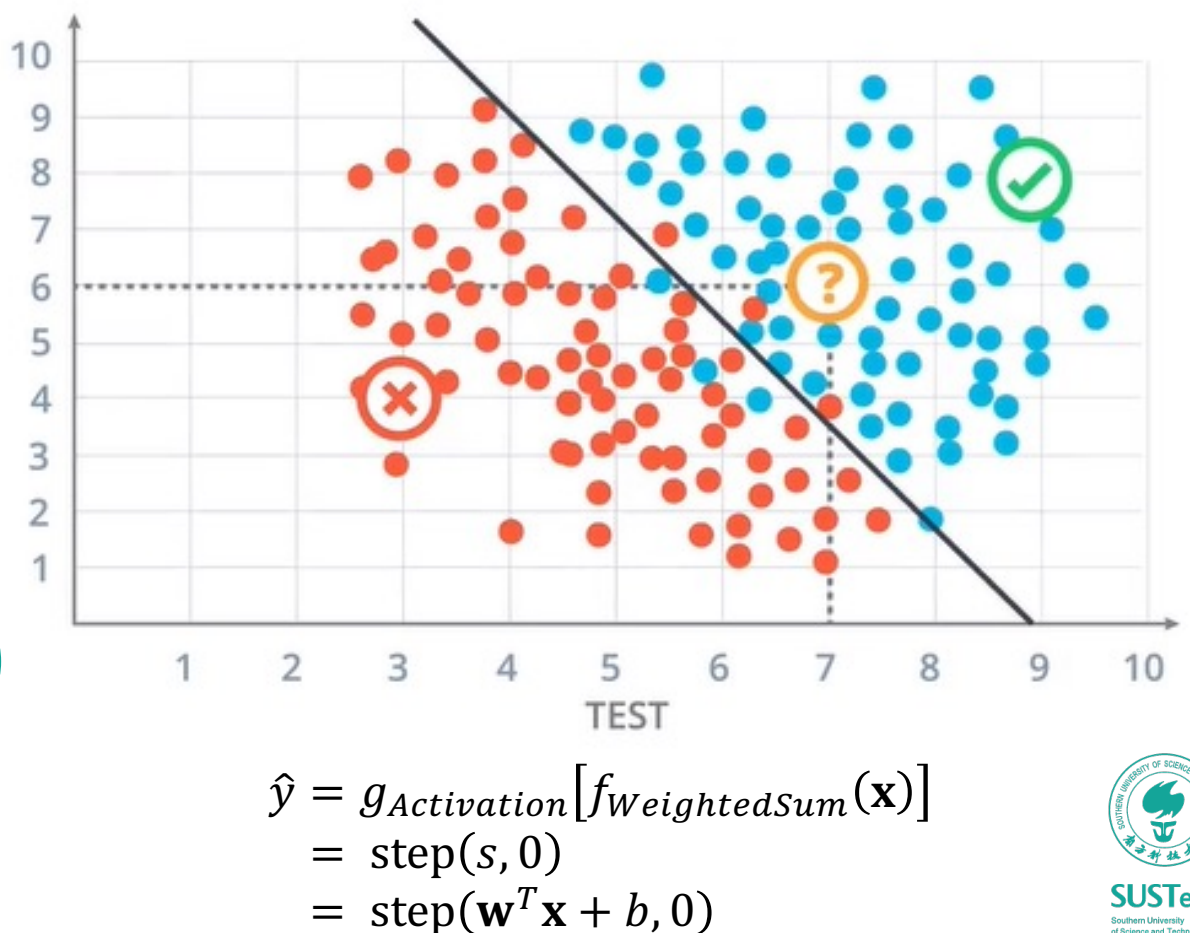

*An example of acceptance at a University*

## Perceptron Algorithm

#### *How to get the weights?*

- Start with the all-zeroes weight vector  $w_1 = 0$  and initialize t to 1.
	- Let's automatically scale all examples **x** to have (Euclidean) length 1, since this doesn't affect which side of the plane they are on.
- Given an example **x**, predict positive if and only if  $w_t \cdot x > 0$ .
	- One may consider the bias term b as a weight  $w_0$  for  $x_0 = 1$
- On a mistake, update as follows until convergence criteria reached:
	- If mistake on a positive **x**, then  $w_t + 1 \leftarrow w_t + x$ ,
		- So  $\mathbf{w}_{t+1} \cdot \mathbf{x} = (\mathbf{w}_t + \mathbf{x}) \cdot \mathbf{x} = \mathbf{w}_t \cdot \mathbf{x} + 1$ ,
		- *We move closer by 1 to the value we wanted.*
	- If mistake on a negative **x**, then  $w_t + 1 \leftarrow w_t x$ ,
		- So  $\mathbf{w}_{t+1} \cdot \mathbf{x} = (\mathbf{w}_t \mathbf{x}) \cdot \mathbf{x} = \mathbf{w}_t \cdot \mathbf{x} 1$ ,
		- *We move closer by 1 to the value we wanted.*

•  $t \leftarrow t + 1$ .

*If data is separable by a large margin, then Perceptron is a good algorithm to use.*

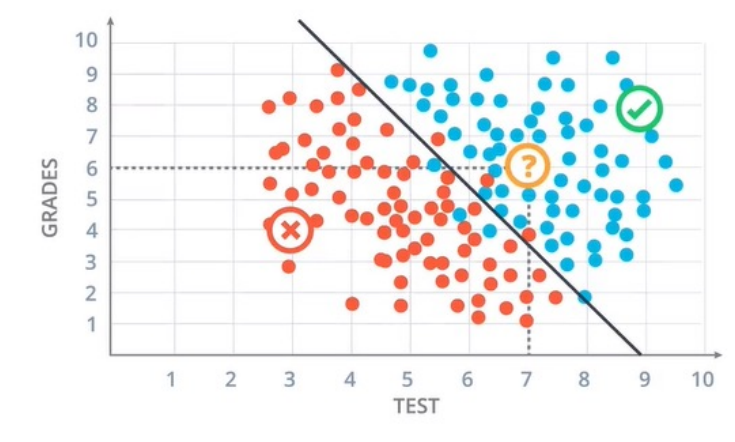

*What if the boundary line is non-linear?*

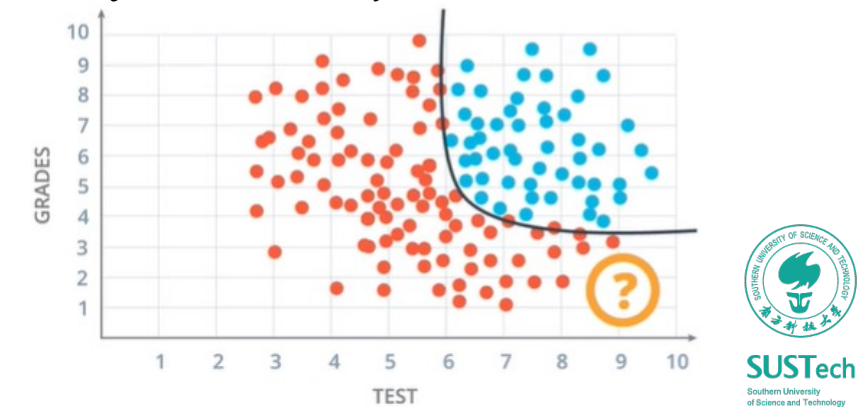

### By what chances will I get accepted to a University?

#### *Based on my Test and Grade scores …*

• **Weighted-sum node**

 $W_1$ 

 $W_2$ 

 $W_n$ 

- Unchanged as the input data remains the same
- **Activation node**
	- Can be changed as we want a new expression of the output as a probability of prediction
	- Sigmoid function as a natural choice that transforms the output to a value between 0 and 1 (*or within 100%*)

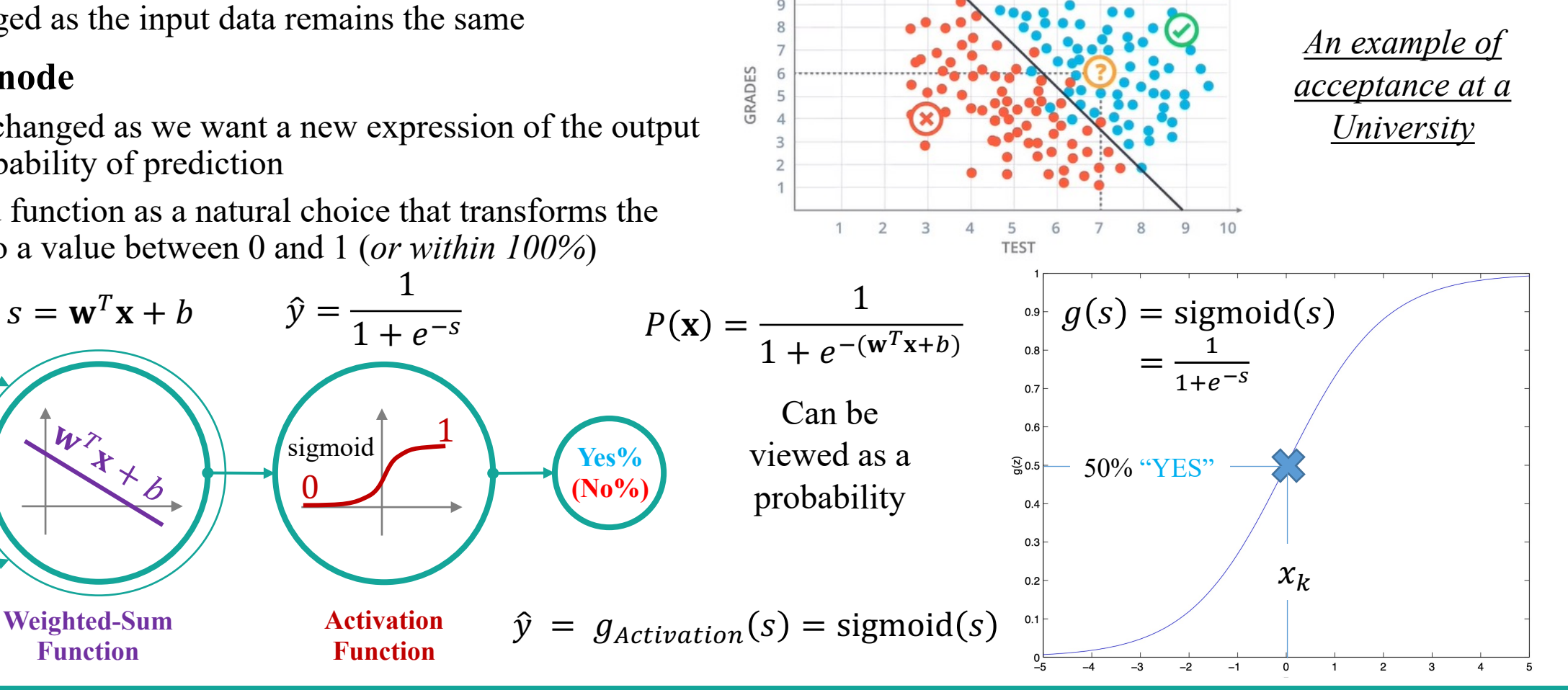

b

AncoraSIR.com

 $\ddot{\cdot}$ 

 $x_n$ 

1

 $x_2$ 

 $\mathcal{X}_1$ 

### Logistic Regression

$$
\hat{y} = g_{activation}[f_{WeightedSum}(\mathbf{x})] = sigmoid(\mathbf{w}^T \mathbf{x} + b)
$$

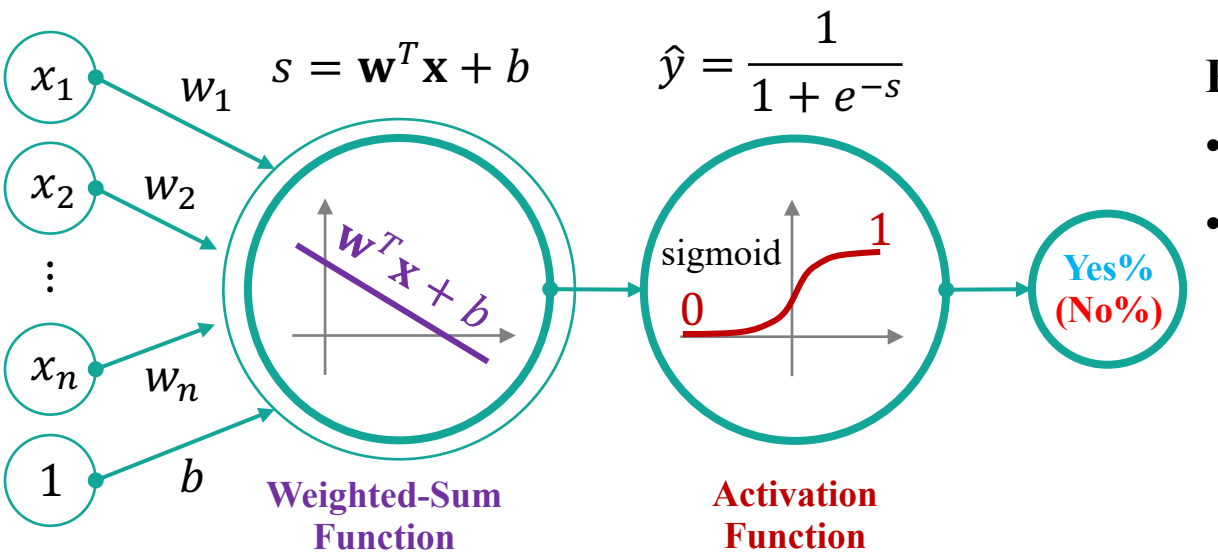

#### Hypothesis Function:  $h_w(x) =$  sigmoid  $(\mathbf{w}^T \mathbf{x} + b)$

- Model output with a probability:  $P(y | x; w) = [h_w(x)]^y [1 h_w(x)]^{1-y}$ 
	- **Yes%**:  $P(y = 1 | x; w) = h_w(x)$
	- **No%**:  $P(y = 0 | x; w) = 1 h_w(x)$

#### AncoraSIR.com

![](_page_6_Picture_10.jpeg)

**Problem statement**

- Assume  $\hat{y} = g_{activation}[f_{WeightedSum}(\mathbf{x})] = \frac{1}{1 + e^{-(\mathbf{w})}}$  $\overline{1+e^{-(w^T x + b)}}$
- How to minimize the **prediction error/loss** on a single training sample (with a maximum likelihood set of  $w$ )?

![](_page_6_Figure_14.jpeg)

## Loss Function for Logistic Regression

*It measures how well you are doing on a single training example* 

- Assume that *m* training examples were generated independently  $h_w(x) =$  sigmoid( $w^T x + b$
- We can write the likelihood of the parameters

• 
$$
L(w) = p(\vec{y} | X; w)
$$
  
\n
$$
= \prod_{i=1}^{m} p(y^{(i)} | x^{(i)}; w)
$$
\n
$$
= \prod_{i=1}^{m} [h_w(x^{(i)})]^{y^{(i)}} [1 - h_w(x^{(i)})]^{1-y^{(i)}}
$$

- Take the log expression, we have the **loss function**
	- $\ell(w) = \log L(w)$  $= \sum_{i=1}^{m} y^{(i)} \log h_w(x^{(i)}) + (1 - y^{(i)}) \log \left(1 - h_w(x^{(i)})\right)$
	- Usually take a "−" sign to indicate loss

 $g'_{activation}(s) = \frac{d}{ds}$  $ds$  $\mathbf{1}$  $1 + e^{-s}$  $=\frac{1}{(1+e^{-s})^2}\cdot e^{-s}$  $=\frac{1}{(1+e^{-s})^2} \cdot \left(1 - \frac{1}{1+e^{-s}}\right)$  $= g(s) \cdot (1 - g(s))$ 

![](_page_7_Picture_13.jpeg)

### Stochastic Gradient Descent

*Finding the maximum likelihood of estimation*

- Rewrite the weight parameters in vectorized form
	- $w \coloneqq w + \alpha \cdot \nabla_w \cdot \ell(w)$
	- + sign here to **maximize** likelihood
- When working with a single training example  $(x, y)$ ,

$$
\bullet \frac{\partial}{\partial w_j} \ell(w) = \left( y \frac{1}{g(w^T x)} - (1 - y) \frac{1}{1 - g(w^T x)} \right) \frac{\partial}{\partial w_j} g(w^T x) = \left( y - h_w(x) \right) x_j
$$

• Therefore, we can derive the stochastic gradient ascent rule

• 
$$
w_j := w_j + \alpha \left( y^{(i)} - h_w(x^{(i)}) \right) x_j^{(i)}
$$

![](_page_8_Picture_13.jpeg)

### Cost Function

*It measures how well you are doing on an entire training set* 

- We want the loss/error function to be as small as possible
	- If  $y^{(i)} = 1$ , then
		- LossFunc $(\hat{y}, y) = -\left[ y^{(i)} \log h_w(x^{(i)}) + (1 y^{(i)}) \log \left(1 h_w(x^{(i)})\right) \right] = -\log h_w(x^{(i)}) = -\log \hat{y}$
		- It means that we want  $\log \hat{y}$  to be as big as possible, but remember that it is bounded by 1
	- If  $y^{(i)} = 0$ , then
		- LossFunc $(\hat{y}, y) = [y^{(i)} \log h_w(x^{(i)}) + (1 y^{(i)}) \log (1 h_w(x^{(i)}))] = -\log(1 \hat{y})$
		- It means that we want  $\log \hat{y}$  to be as small as possible, or close to 0
- Cost Function
	- The average of the loss functions of the entire training set, which is to be minimized

$$
J(w, b) = -\frac{1}{m} \sum_{i=1}^{m} \mathcal{L}(\hat{y}^{(i)}, y^{(i)}) = -\frac{1}{m} \sum_{i=1}^{m} [y^{(i)} \log \hat{y}^{(i)} + (1 - y^{(i)}) \log(1 - \hat{y}^{(i)})]
$$

# Summary

![](_page_10_Picture_103.jpeg)

# Multi-class Classification

![](_page_11_Picture_1.jpeg)

![](_page_11_Picture_2.jpeg)

ME336 Collaborative Robot Learning 12

### Multi-class Classification

 $\mathbf{\widehat{y}}=g_{Action}\bigl[f_{WeightedSum}(\mathbf{x})\bigr]=g_{Action}(\mathbf{W}\mathbf{x}+\mathbf{b})$ 

![](_page_12_Figure_2.jpeg)

![](_page_12_Figure_3.jpeg)

**1. Define a loss function** that quantifies our unhappiness with the scores across the training data.

2. Come up with a way of efficiently finding the parameters that minimize the loss function. (*optimization*) **SUSTech** 

![](_page_12_Picture_6.jpeg)

## Define a Loss Function

#### *Quantify how good our current classifier is* 3 training samples  $(x_i, y_i)\}_{i=1}^3$ *Ground*   $x_i$ image *Truth* 1  $L=$  $\frac{1}{N}$ *Labelled*   $y_i$  $\widehat{y}_i$  $(555)$ label *Prediction*  $\dot{\iota}$ 2.2 Cat **3.2** 1.3 3 classes 3 classes 2.5 5.1 **4.9** Car  $\overline{L}$ Frog -1.7 2.0 **-3.1**  $s_{y_i}$  $s_j$

Loss over the dataset is a sum of loss over examples

$$
L = \frac{1}{N} \sum_{i} L_i(\hat{y_i}, y_i)
$$

Denote Weighted-Sum score vector as  $s = f_{WeightedSum}(\mathbf{x})$ 

Let's try with the hinge loss:

$$
L_i = \sum_{j \neq y_i} \begin{cases} 0 & \text{if } s_{y_i} \ge s_j + 1 \\ s_j - s_{y_i} + 1 & \text{otherwise} \end{cases}
$$
\n
$$
= \sum_{j \neq y_i} \max(0, s_j - s_{y_i} + 1)
$$
\nSUSTechn

### Define a Loss Function

*Quantify how good our current classifier is*

![](_page_14_Picture_340.jpeg)

AncoraSIR.com

**SUSTech** uth<mark>ern University</mark><br>Science and Technok

 $3.2 + 1$ 

 $+1$ 

## Define a Loss Function

*Quantify how good our current classifier is* 3 training samples  $(x_i, y_i)\}_{i=1}^3$ *Ground Truth Labelled*   $(000)$ *Prediction* 2.2 **3.2** 1.3 Cat 3 classes 5.1 Car **4.9** 2.5 -1.7 Frog 2.0 **-3.1** Loss 2.9 0 **12.9**

# $L_i = \sum_{j \neq y_i} \begin{cases} 0 & \text{if } s_{y_i} \ge s_j + 1 \\ s_j - s_{y_i} + 1 & \text{otherwise} \end{cases}$

Loss over full dataset is average:

 $L = \frac{1}{N} \sum_i L_i(\widehat{y}_i, y_i)$  $=\frac{1}{2}$ A  $2.9 + 0 + 12.9$  $= 5.27$ 

Recall that our goal is to find a set of **W** with minimum loss over full dataset, i.e. the cost  $= 0$ 

- Suppose that we found a W such that  $L = 0$ . Is this **W** unique?
	- *L* is still 0 with 2**W**
- **How do we choose between W and 2W?**

Let's try regularization

**SUSTech** 

AncoraSIR.com

3 classes

# Regularization

#### *Prevent the model from doing too well on training data*

![](_page_16_Figure_2.jpeg)

 $\lambda$  as strength of Regularization (*hyperparameter*)

**Data loss** Model predictions should match training data

#### **Regularization**

Prevent the model from doing too well on training data

![](_page_16_Figure_7.jpeg)

#### Simple examples

L2 regularization:  $R(W) = \sum_k \sum_l W_{k,l}^2$ L1 regularization:  $R(W) = \sum_{k} \sum_{l} |W_{k,l}|$ Elastic net (L1 + L2):  $R(W) = \sum_k \sum_l \beta W_{k,l}^2 + |W_{k,l}|$ 

#### More complex:

**Dropout Batch normalization** Stochastic depth, fractional pooling, etc.

#### **Why regularize?**

- Express preferences over weights
- Make the model simple so it works on test data
- Improve optimization by adding curvature

![](_page_16_Picture_16.jpeg)

## Softmax Operation

#### *Interpret the outputs of our model as probabilities*

 $\hat{y}_i$  = softmax $(o_i)$  =  $\exp( o_i$  $\sum_j \exp\bigl(o_j$ ×100%

- One can interpret outputs  $\hat{y}_i$  as the probability that a given item belongs to class *i*.
- Then we can choose the class with the largest output value as our prediction
	- Why using  $o_i$  directly, instead of a probability?
	- What if the sum of probability is not  $100\%$ ?
	- What if when  $o_i$  becomes negative?

![](_page_17_Figure_8.jpeg)

### Softmax Classifier

*Want to interpret raw classifier scores as probabilities*

![](_page_18_Figure_2.jpeg)

ME336 Collaborative Robot Learning and the Collaborative Robot Learning Lecture 05 Machine Learning II 19

#### Kullback–Leibler Divergence

*How to quantify the differences between two probability distribution?*

![](_page_19_Figure_2.jpeg)

### Loss Function

*Log-Likelihood expressed in cross-entropy*

• The **likelihood** of the actual classes according to our model is

- Maximizing the likelihood is equivalent to minimizing the log-likelihood.
- **Cross-entropy** loss for a single example (dropped superscript *i*)

$$
l = -\log P(y \mid x) = -\sum_j y_j \log \hat{y}_j
$$

• As  $\hat{y}$  is a discrete probability distribution and  $y$  is a one-hot vector, the sum over all *j* vanishes for all but one term.

![](_page_20_Picture_8.jpeg)

# Cross-Entropy Loss and its Derivative

*Also called softmax loss*

• Plugging **o** into the definition of the cross-entropy loss, we obtain:

$$
l = -\sum_j y_j \log \hat{y}_j = \sum_j y_j \log \sum_k \exp(o_k) - \sum_j y_j o_j = \log \sum_k \exp(o_k) - \sum_j y_j o_j
$$

• The derivative with respect to **o** is

$$
\partial_{o_j} l = \frac{\exp(o_j)}{\sum_k \exp(o_k)} - y_j = \text{softmax}(\mathbf{o})_j - y_j = P(y = j \mid x) - y_j
$$

- The gradient is  $P(y = j | x) y_i$ 
	- The difference between the probability predicted by our model  $P(y = j | x)$  and the true label y.
- Similar to regression where the gradient is  $\hat{y} y$ 
	- The difference between the true label  $y$  and the estimation  $\hat{y}$

![](_page_21_Picture_10.jpeg)

### Vectorization for Minibatches

*We typically carry out vector calculations for minibatches of data for efficiency*

$$
\hat{y}_i = \text{softmax}(o_i) = \frac{\exp(o_i)}{\sum_j \exp(o_j)} \times 100\%
$$

$$
\hat{\mathbf{y}} = \text{softmax}(\mathbf{o}) \text{ where } \hat{y}_i = \frac{\exp(o_i)}{\sum_j \exp(o_j)} \times 100\%
$$

![](_page_22_Figure_4.jpeg)

minibatch features **X** are in  $\mathbb{R}^{n \times d}$ , weights  $\mathbf{W} \in \mathbb{R}^{d \times q}$ , and the bias satisfies  $\mathbf{b} \in \mathbb{R}^q$ .

 $\mathbf{O} = \mathbf{X}\mathbf{W} + \mathbf{b}$ ,  $\hat{\mathbf{Y}}$  = softmax(**0**)

A minibatch **X** of examples

• dimensionality *d* and batch size *n* Assume that we have *q* categories (outputs)

More efficient matrix-matrix computation **XW** Exponentiating all entries in **O** then sum

![](_page_22_Picture_10.jpeg)

# Understanding of Softmax Regression

• When there are two classes, softmax regression reduces to logistic regression.

| Softmax                                                                          | Binary Classes | Logistic                                                |                                                 |
|----------------------------------------------------------------------------------|----------------|---------------------------------------------------------|-------------------------------------------------|
| $\hat{y}_j = \frac{\exp(o_j)}{\sum_j \exp(o_j)}$                                 | Activation     | $\hat{y} = \frac{\exp(o)}{\exp(o) + 1}$                 | Softmax when j=2                                |
| $-\frac{1}{n}\sum_{i=1}^{n} y_i \log(\hat{y}_i) + (1 - y_i) \log(1 - \hat{y}_i)$ | Loss           | $-\sum_{i=1}^{n} \sum_j y_j^{(i)} \log \hat{y}_j^{(i)}$ | $= \frac{\exp(o_0 - o_1)}{\exp(o_0 - o_1) + 1}$ |

- The cross-entropy classification can be thought in two ways
	- 1. As maximizing the likelihood of the observed data.
	- 2. As minimizing out surprise required to communicate the labels.

![](_page_23_Picture_6.jpeg)

## Summary & Comparison

#### *Linear Neural Network*

![](_page_24_Picture_126.jpeg)

ME336 Collaborative Robot Learning 25 Lecture 05 Machine Learning II 25

#### Bionic Design & Learning Lab  $Q(0)$  SIR Group 仿生设计与学习实验室

![](_page_25_Picture_1.jpeg)

# Thank you~

songcy@sustech.edu.cn

![](_page_25_Picture_4.jpeg)

AncoraSIR.com

ME336 Collaborative Robot Learning Lecture 05 Machine Learning II